[Configure](http://me.ozracingcorp.com/go.php?q=Configure Linksys Router Wrt54g2 As Access Point) Linksys Router Wrt54g2 As Access Point [>>>CLICK](http://me.ozracingcorp.com/go.php?q=Configure Linksys Router Wrt54g2 As Access Point) HERE<<<

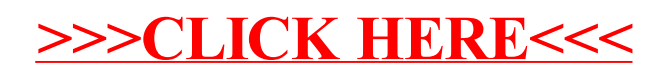